These slides are provided under the Creative Commons Attribution-NonCommercial-ShareAlike License (see http://creativecommons.org/licenses/by-nc-sa/2.0/).

# News from PEAR

# What's new in PEAR (in some way related to PHP5)?

Slides at: http://pear.php.net/support/slides.php

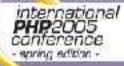

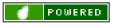

Tobias Schlitt <toby@php.net>

### Welcome

Welcome to the PEAR News session.

 I hope you will enjoy the session and see some interesting stuff.

 If questions occur, please do not hesitate to ask directly!

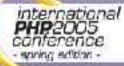

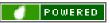

# Who am I?

**Tobias Schlitt** toby@php.net http://pear.php.net/user/toby Student of Computer Science (University of Dortmund) Freelancing IT Consultant / Trainer Former Software Architect at Deutsche Bank Member of the PEAR project since 2002 Package maintainer Member of the Core QA Team Working on the website Zend certified engineer

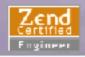

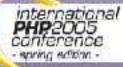

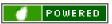

# Agenda

- PEAR Introduction (short!)
- PEAR 1.4
- PEAR Channel\_Server
  - PEAR Exception New PEAR packages Future outlook

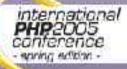

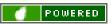

# **Agenda: PEAR Introduction**

- PEAR Introduction
  - What is PEAR?
  - How to obtain PEAR?
  - The PEAR Installer
  - Getting help

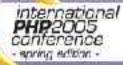

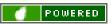

# What is PEAR?

- Collection of high quality PHP components
- Nearly 300 packages and growing fast
- Almost 200 package maintainers, 500 developers
  - 100% open source (PHP, Apache, BSD, LGPL license)
  - Standardization institution Founded by Stig S. Bakken in 1999

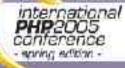

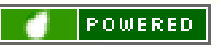

# How to obtain PEAR?

- PEAR installer shipped with PHP since 4.3.0
- Automatically installed on Windows
- Per default activated when compiling on \*nix (do not use "--without-pear")
- For earlier PHP versions bootstrap from http://go-pear.org
  - On \*nix try
    lynx -source http://pear.php.net/go-pear | php -q
  - On Windows, save source and call PHP manually

Tip: Ensure, that your PEAR path is added to the include\_path directive in php.ini!

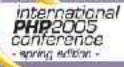

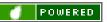

# **The PEAR Installer**

- Unified installation environment for installation of PHP code (PEAR) and C extensions (PECL, http://pecl.php.net)
- Available for all major operating systems like
  - Windows
  - Linux
  - Different GUIs available:
    - Console (built in)
    - Web
      - GTK

Handles dependencies between packages Provides tools for developers

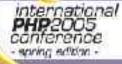

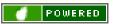

Unix Mac OS

### **The PEAR Installer**

#### Live demo

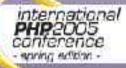

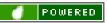

# **Getting help**

- 1. The PEAR Website
  - http://pear.php.net/package/<package\_name>
  - http://pear.php.net/manual/en/
- 2 Google! (http://www.google.com)
- Support Mailinglist <pear-general@lists.php.net>
- 4. IRC channel: #pear@EFNet
- Direct maintainer contact (see package website!)
- 5. PEAR QA <pear-qa@lists.php.net>

Emergency: PEAR Group <pear-group@lists.php.net> Website problems <pear-webmaster@lists.php.net>

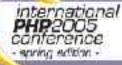

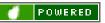

# Agenda: PEAR 1.4

- PEAR Introduction
- PEAR 1.4
  - New feature overview
  - Channels
  - Dependencies
  - Post install scripts ReST

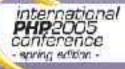

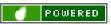

### New feature overview

Channels

- Open your own package repository
- Automatic dependency resolving
  - --onlyreqdeps / -o
  - --alldeps / -a
- Dependency group support
- Dependencies to external packages
  - Refer to packages through URLs
  - Post install scripts, like
    - Setting up databases
    - Moving files to the web root

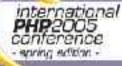

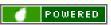

### New feature overview -2-

- PHAR support
  - Running PEAR from a single file
- Remote installation
  - Install PEAR without shell access
  - New package.xml format
    - More flexibility for your own packages
  - Install binary PECL packages
    - Finally install PECL packages on Windows
    - Mirroring
      - Wanna keep multiple servers up2date?
    - Multiple modules in one package

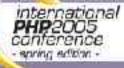

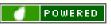

# Channels

- Set up your own package repository
  - Will be covered later -> Channel Server
- Receive packages from multiple sources
- Cross channel dependencies
- New commands for channels:
  - \$> pear channel-discover http://example.com/channel.xml
  - \$> pear channel-alias channel://... example
  - \$> pear update-channels

Channels described in a channel.xml

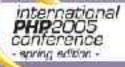

. . .

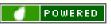

## Dependencies

- Dependencies in PEAR 1.3:
  - Package has to be downloaded to determine dependencies
  - No automatic resolving of dependencies
  - Installation fails if dependencies are not met
  - Only support for simple required/optional definition
  - Dependencies not possible to external packages
  - Unflexible / wired describtion of dependencies in package.xml

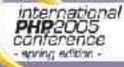

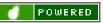

### **Dependencies -2-**

Dependencies in PEAR 1.4:

- Dependency information available before downloading
- Dependencies automatically resolved (if wished):
  - \$ pear install -req-deps My\_Package
  - \$ pear install —all-deps My\_Package
  - New package2.xml allows much more flexible and sensefull definition
  - Create dependency groups

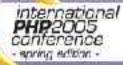

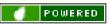

### **Dependencies -3-**

# Let's take a quick look at package.xml and package2.xml...

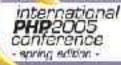

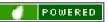

# **Post install scripts**

- Allows you to perform very powerfull actions after package installation
- Extremly flexible API, scripts are defined as tasks
- Tasks can be bound to specific files
- Use of predefined or self created tasks
  - Own tasks are implemented as PHP scripts

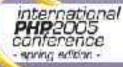

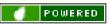

### Post install scripts -2-

# Let's take a quick look at a some post install scripts...

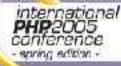

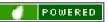

# ReST

- PEAR 1.3 communicated with the repository using XML-RPC
- PEAR 1.4 will use ReST for this
  - Less traffic
  - Faster responses
  - Easier to use API
  - More flexible

Lear more on ReST: http://www.xfront.com/REST-Web-Services.html

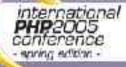

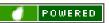

## Agenda

• PEAR 1.4

. . .

- PEAR\_Server
  - What it can do for you
  - How to set it up
  - How to use it

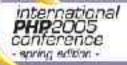

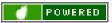

# **PEAR\_Server - Why?**

- What you can do with PEAR\_Server
  - Provide your own PEAR based packages to the public
    - Create your own module repository for internal use
    - Provide a comfortable and secure way for your customers to update to new versions of your applications

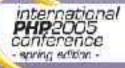

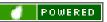

# **PEAR\_Server - Setup**

#### Current Preconditions:

- PHP 5 + PEAR >= 1.4.0a11
- A domainname dedicated for your PEAR\_Server
- A clean doc root directory
- A MySQL database

#### Installation process:

- \$ pear channel-discover pear.chiaraquartet.net
- \$ pear install -a chiara/PEAR\_Server
- \$ pear run-scripts chiara/PEAR\_Server

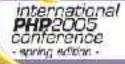

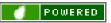

### PEAR\_Server – Setup -2-

# A short excursion into a PEAR\_Server installation log...

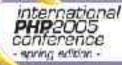

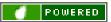

# **PEAR\_Server – Usage**

- Integrated web interface for maintainance
- Simply discover your new channel by \$ pear channel-discover pear.example.com
  - Install the packages using
    \$ pear install pear.example.com/Your\_Package

Upgrade packages using
\$ pear upgrade pear.example.com/Your\_Package
or

\$ pear upgrade-all -c pear.example.com

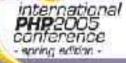

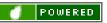

### PEAR\_Server – Usage -2-

Let's see, if it works...

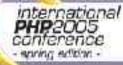

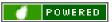

## Agenda

- - -

- PEAR\_Server
- PEAR Exception
  - Exceptions in PHP5
  - The PEAR Exception class

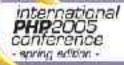

\_ \_ \_

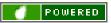

# **Exceptions in PHP5**

- Beside many other cool features since version 5 PHP offers exceptions
- Exceptions are modelled like in Java
- Example:
  - try {
    - throw new Exception('Test');
  - } catch (\$e) {
    - echo \$e;

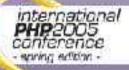

}

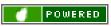

# **PEAR\_Exception**

- PEAR\_Exception derives from Exception (PHP buildin class)
- Shipped with the PEAR Installer since version 1.3.2
- Use: require\_once 'PEAR/Exception.php';
- Implements some cool advanced features:
  - Much prettier error output (web & shell)
  - More context information on error output
  - Support for nested exceptions
    - Allows triggering of callbacks when exceptions are thrown (observer pattern)

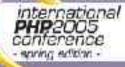

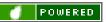

### **PEAR\_Exception -2-**

#### Let's take a look at a little example...

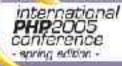

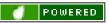

## Agenda

. . .

- PEAR Exception
- PEAR packages
  - Overview on PHP5 only packages
  - PEAR\_Delegator
  - PHP\_Archive

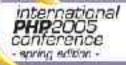

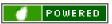

# PHP5 only packages

- A little overview:
  - PEAR\_Delegator
    - More on that later...
    - Service\_Ebay
      - Very comfortable access to the eBay web services
      - Currently supports more the 75% of the web services API
        - Makes extensive use of overloading, iterators, exceptions,....

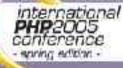

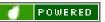

# PHP5 only packages -2-

#### • A little overview -2-:

- Services\_Yahoo
  - Access to the Yahoo! web service API
  - Makes extensive use of iterators and overloading

#### PHPUnit2

- Second version of the famous testing framework
- Uses all kinds of PHP5 features

#### XML\_MXML

Allows the creation of flex (some macromedia stuff) documents

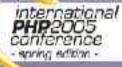

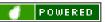

# **PEAR\_Delegator**

- Implements the delegator pattern for PHP as known from C# or similar
- Allows emulation "pseudo multiple inheritance"
  - Let's simply look at some code...

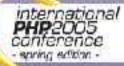

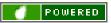

# **PHP\_Archive**

- \$ php PEAR.phar
   Run the PEAR installer out of 1 file!
- require\_once 'phar://inc/myfile.php'; Require PHP sources directly from PHARs
  - "New" file format PHAR
  - Allows packaging entire PHP applications into one file and run this directly
    - Completly implemented in PHP (not the best performance)
    - Runs with PHP >= 4.3.0 (5.0 increases speed)

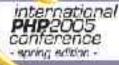

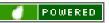

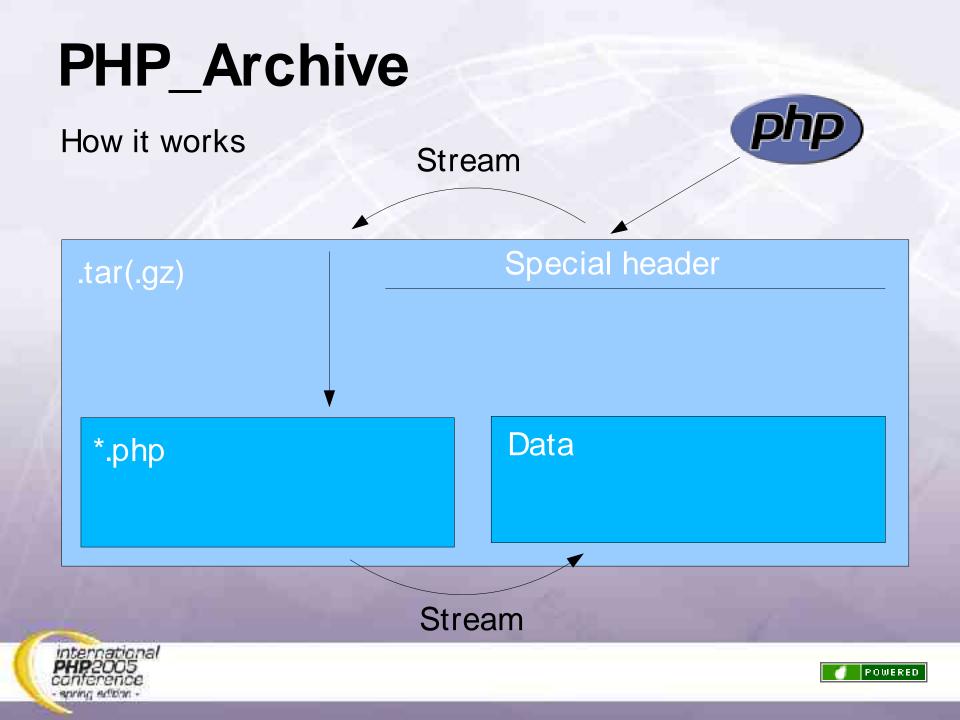

## Agenda

. . .

- PHP5 only packages
- Future outlook
  - What should come?

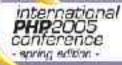

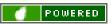

### **Future outlook**

- PEAR 1.4 is currently available in version 1.4.0a11
- A beta version should occur during the next weeks
  - PEAR 1.4 might propably be stable by the end of June

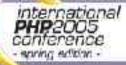

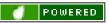

### The bitter end...

- Questions?
- Feedback?

Thanks for listening! I hope you enjoyed the session!

#### For later questions: <toby@php.net>

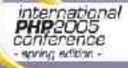

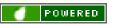

Tobias Schlitt <toby@php.net>

# **Usefull links**

- The PEAR Website http://pear.php.net
- Gregs PEAR channel: http://pear.chiaraquartet.net
- PEAR 1.4: http://pear.php.net/package/PEAR
  - PHP\_Archive: http://pear.php.net/package/PHP\_Archive
  - PEAR\_Delegator http://pear.php.net/package/PEAR\_Delegator

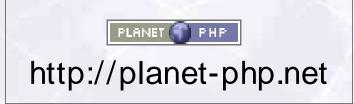

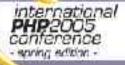

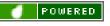

Tobias Schlitt <toby@php.net>